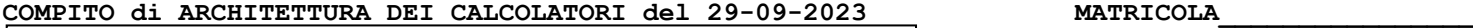

**DA RESTITUIRE INSIEME AGLI ELABORATI e A TUTTI I FOGLI**

→ **NON USARE FOGLI NON TIMBRATI**

→ **ANDARE IN BAGNO PRIMA DELL'INIZIO DELLA PROVA** → **NO FOGLI PERSONALI, NO TELEFONI, SMARTPHONE/WATCH, ETC**  **COGNOME\_\_\_\_\_\_\_\_\_\_\_\_\_\_\_\_\_\_**

**NOME\_\_\_\_\_\_\_\_\_\_\_\_\_\_\_\_\_\_\_\_**

NOTA: dovrà essere consegnato l'elaborato dell'es.1 come file **<COGNOME>.s** e quelli dell'es. 4 come files **<COGNOME>.v** e **<COGNOME>.png**

1) [10/30] Trovare il codice assembly RISC-V corrispondente al seguente micro-benchmark (**utilizzando solo e unicamente istruzioni dalla tabella sottostante**), rispettando le convenzioni di uso dei registri dell'assembly (riportate qua sotto, per riferimento).

**float x[3][3] = {{2,7,1},{3,-2,0},{1,5,3}}, y[3][3], z[3][3];**

**int main() { print\_float(LU(x, 3, y, z)); }**

**Nota: 'int' è un intero a 64 bit.**

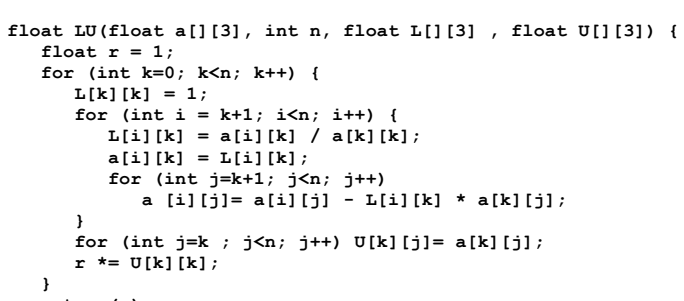

```
 return(r);
```
**} ~**

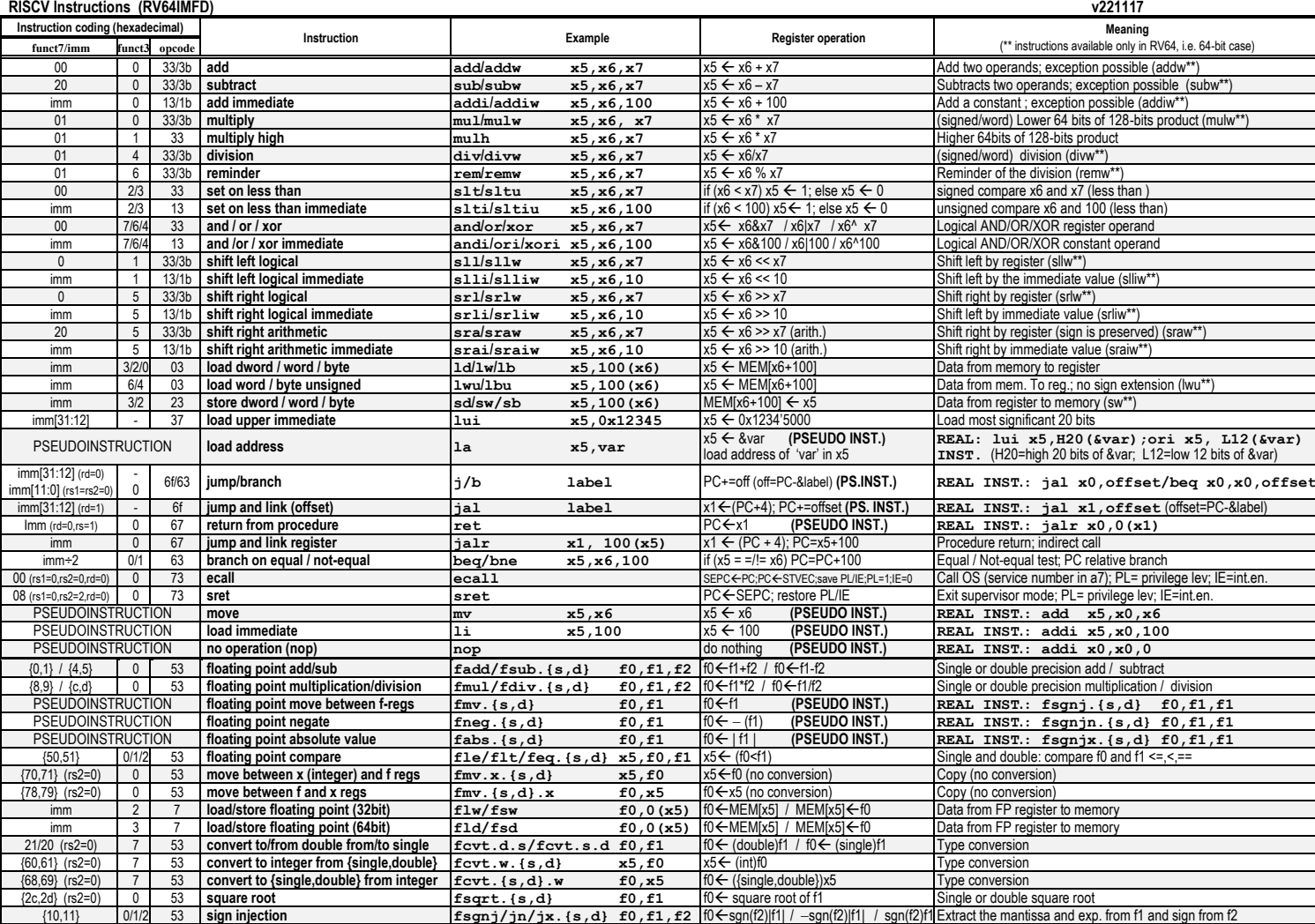

**Register Usage**

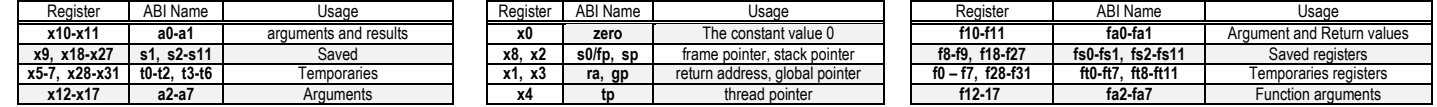

**System calls**

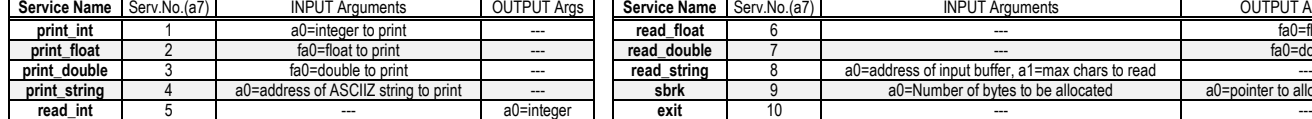

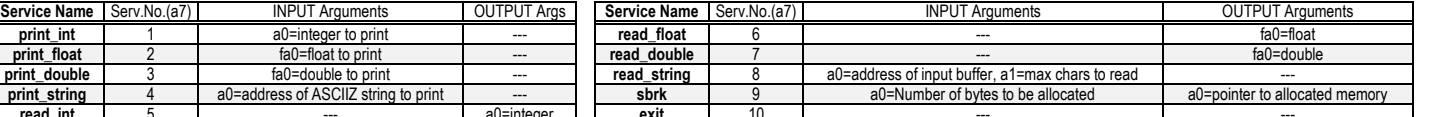

## **COMPITO di ARCHITETTURA DEI CALCOLATORI del 29-09-2023**

- 2) [5/30] Si consideri una cache di dimensione 32B e a 2 vie di tipo write-back/write-non-allocate. La dimensione del blocco e' 4 byte, il tempo di accesso alla cache e' 4 ns e la penalita' in caso di miss e' pari a 40 ns, la politica di rimpiazzamento e' FIFO. Il processore effettua i seguenti accessi in cache, ad indirizzi al byte: 27, 13, 63, 11, 40, 61, 15, 124, 822, 141, 16, 113, 16, 23, 91, 216, 31, 210, 11, 18. Tali accessi sono alternativamente letture e scritture. Per la sequenza data, ricavare il tempo medio di accesso alla cache, riportare i tag contenuti in cache al termine, i bit di modifica (se presenti) e la lista dei blocchi (ovvero il loro indirizzo) via via eliminati del processore RISC-VIII e del processore RISC-VIII e del processore RISC-VIII e del durante il rimpiazzamento ed inoltre in corrispondenza di quale riferimento il blocco e' eliminato.
- 3) [4/30] Con riferimento al processore RISC-V di figura; quali valori devono assumere i segnali di controllo per eseguire la seguente istruzione?
	- **ld x5,0(x6)**

PC ction memory Read address Instructi Registers Write register W rite data Read data 1 Read data 2 Read register 1 Read register 2 ALU control RegWrite **MemWrite** ∠ero<br>ALU result ALU Data memory Address **Write** data Re data MemtoReg M u x PCSrc M u x 4 Add Gestione indirizzo istruzione successiva **ALUS**r  $^{32}$  / Gen.  $^{64}$ Add ALU result **Shift left 1** x **Immediate** Gestione dell' operando immediato

Gestione del risultato della ALU o dato dalla memoria

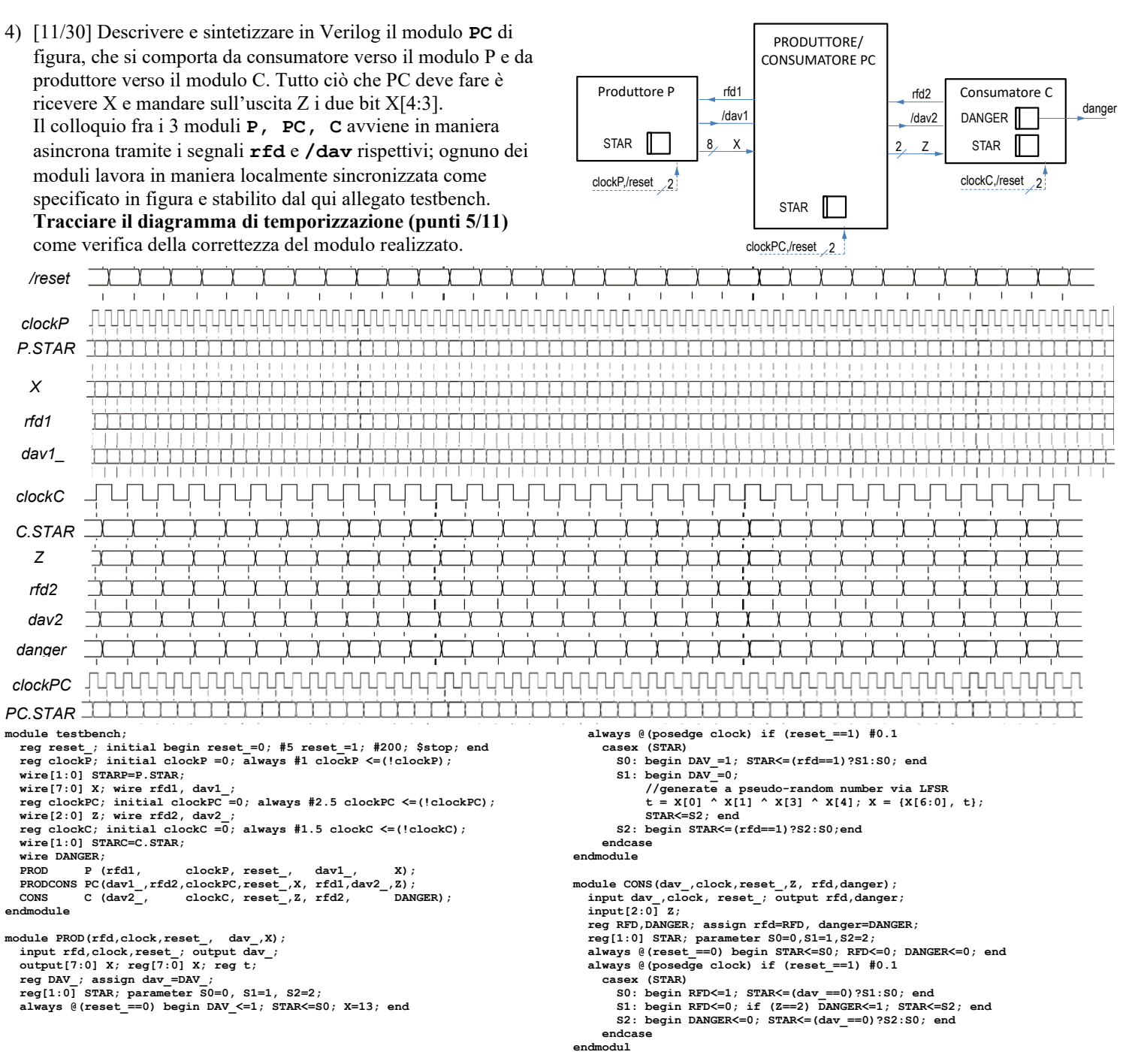